## **Discussion Forums**

1. In discussions, you can share thoughts and ideas about class materials. A discussion forum may consist of weekly postings based on assignments or weekly readings.

You can use discussions for these tasks:

- Meet with your peers for collaboration and social interaction.
- Pose questions about homework assignments, readings, and course content.
- Demonstrate your understanding or application of course material.

## **Open the Discussion Board**

Find the discussion board on the course menu, select Discussions

The main Discussion Board page appears with a list of available discussion forums. On this page, you can perform these actions:

- 1. Select a forum title to view the messages. Forum titles in bold contain unread posts.
- 2. Select a forum to open the thread of posts.
- 3. Select the number in the Unread Posts column for quick access to a forum's unread messages.

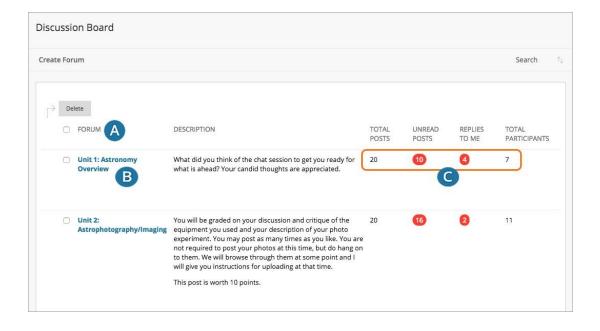

## Watch the tutorial: Discussion Forums

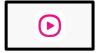

https://youtu.be/vNMO-4I7uBI